# *ETSAP Cork Workshop*

## *ETSAP Liaison Officer Activities 2010*

*Gary Goldstein DecisionWare, Inc.*

*University College Cork Cork, Ireland November 16-17, 2010*

### *Supporting the ETSAP Tools - GAMS*

- As of GAMSv23.3 CPLEX/XPRESS/GUROBI exploit multiple CPUs in parallel during Barrier or MIP operations, OPT files distributed
- Procedure and routine to check scaling of MARKAL/TIMES models distributed
- GAMS parameter scrext=txt added to the GAMS call (from VTRUN.CMD, pending for ANSWER-TIMES) to get around some virus protection (that worry about .scr file extension)
- Sort out GAMS bug in v23.5.1 that had CPLEX performance issues (changed MIPSTART 1 on some models)
- Add OPTION solvelink=5 lp=cplexd mip=cplexd rmip=cplexd; to the <case>.RUN file for some Windows-7 computers with limited memory

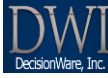

**2**

## *Supporting the ETSAP Tools – MARKAL Code*

- Minor Enhancements (current version 5.9c)
	- **□** Total discounted energy system cost for MED now reported in T01
	- **□ Get timesliced Exports ported to VBE**
	- **■** Allow for longer scenario lengths for VBE

#### **Maintenance**

- $\square$  Sort out GAMSv23.3 bug that fell over on 2<sup>nd</sup> declarations
- $\Box$  Fix multi-region models with flexible timeslices initialization
- $\Box$  Fix TXSUB handling of BASeload plants
- Adjust undiscounted annual cost reporting for MED
- **□ Fix Stochastics not setting BOUND(BD)O and handling** MED reporting

**3**

**4**

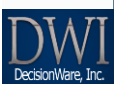

### *Supporting the ETSAP Tools – TIMES*

**Coordinating with Antti/Amit minor TIMES enhancements** 

- Refinements to handling iLEDs
- **G\_OFFTHD(year) to fine-tune handling of PRC\_NOFF**
- Reporting for processes
	- o **actual year the new capacity is available for iLEDs**
	- o **total lumpsum investment costs for new capacity additions**
- **AF(lo) now permitted**
- **FLO\_CUM now available (e.g., oil & associate both with cumulative limits)**
- **Review draft information notes on changes**
- **Preparation of the VEDA/TIMES NewDEMO training model and "exercise" with Kathleen/Mauri/Amit**
- **Collaboration with NCSU (Joe DeCarolis) to port MARKAL and TIMES to the Linux cluster**

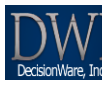

## *Supporting the ETSAP Tools – General User Direct Support*

 GAMS {31 exchanges} Acquisition, installation, setup and hiccups

#### MARKAL {49 exchanges}  $\square$  Stochastics, MED, infeasibilities, interpretation of model behavior

- >TIMES {12 exchanges} **unterpretation of model behavior**
- ANSWER & VEDA {24 exchanges}
	- $\Box$  Setup and licensing, general use
	- $\Box$  Enhancement suggestions and testing new features

**5**

**6**

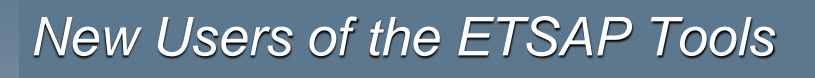

- ADB Pak-IEM project has introduced TIMES/VEDA to the Planning Commission, 4 support institutions and 2 universities in Pakistan (2009-10)
- USAID/HA SYNENERGY Strategic Planning project has introduced MARKAL/ANSWER/VBE to 12 Energy Community countries, over 20 Ministries and institutions (2006-10)
- ▶ Those purchasing GAMS in 2010
	- □ Universities: Carnegie Mellon, MIT/NED, Ulster, Keio, NU Singapore, Trinidad & Tobago, Technology Sydney, Virginia Tech, Fudan, UC Boulder, Kumoh National Institute of Technology, Chulalongkorn

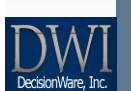

 Government & Commercial: USDOE-OPA&E, IEA-China, Mitsubishi Research, Asian Development Bank, USEPA-APTB, California Air Research Board, Kosovo Ministry of Energy & Mines